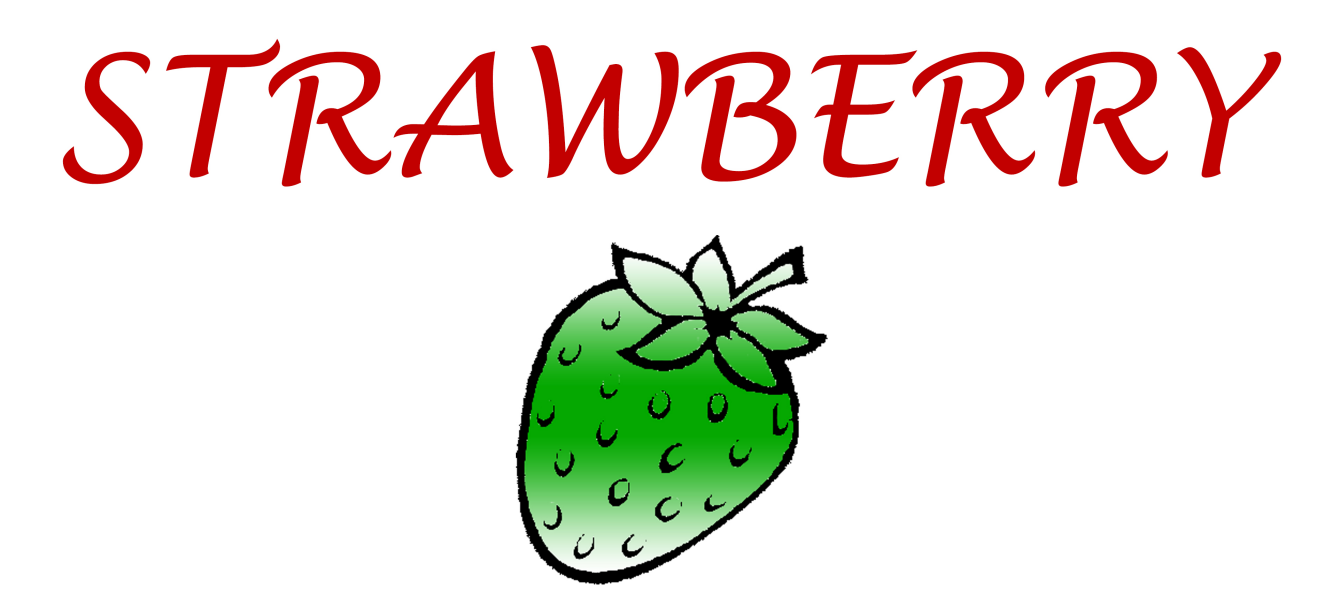

## **Et** / strawberrydevelopers B/strawberry\_app

For more visit: Strawberrydevelopers.weebly.com

# **Operators & Expressions**

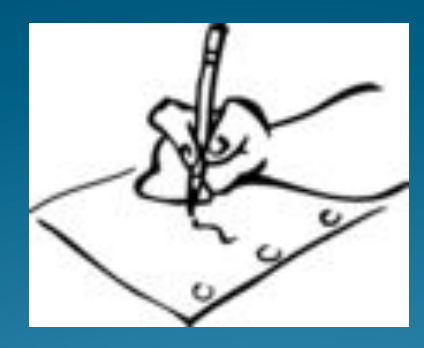

#### Department of Computer Science

#### Definition

"An operator is a symbol  $(+,-,*,/)$  that directs the computer to perform certain mathematical or logical manipulations and is usually used to manipulate data and variables" Ex:  $a+b$ 

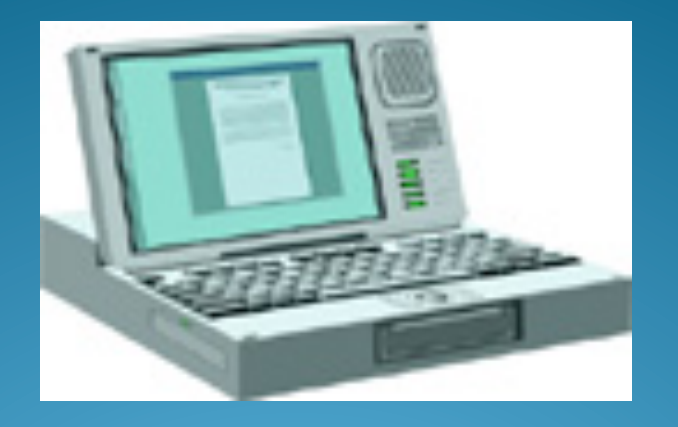

# Operators in C

- 1. Arithmetic operators
- 2. Relational operators
- 3. Logical operators
- 4. Assignment operators
- 5. Increment and decrement operators
- 6. Conditional operators
- 7. Bitwise operators
- 8. Special operators

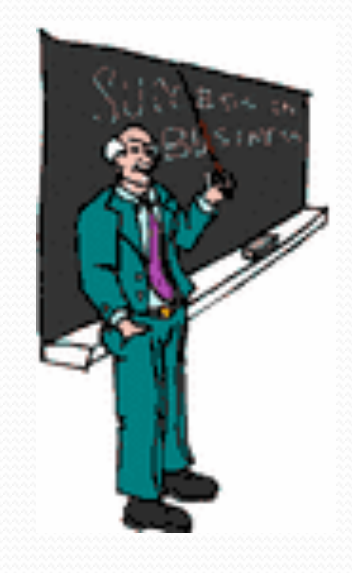

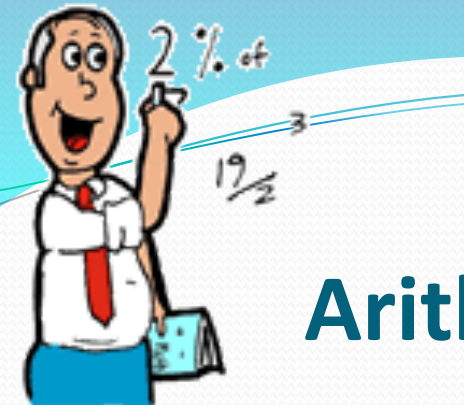

### **Arithmetic operators**

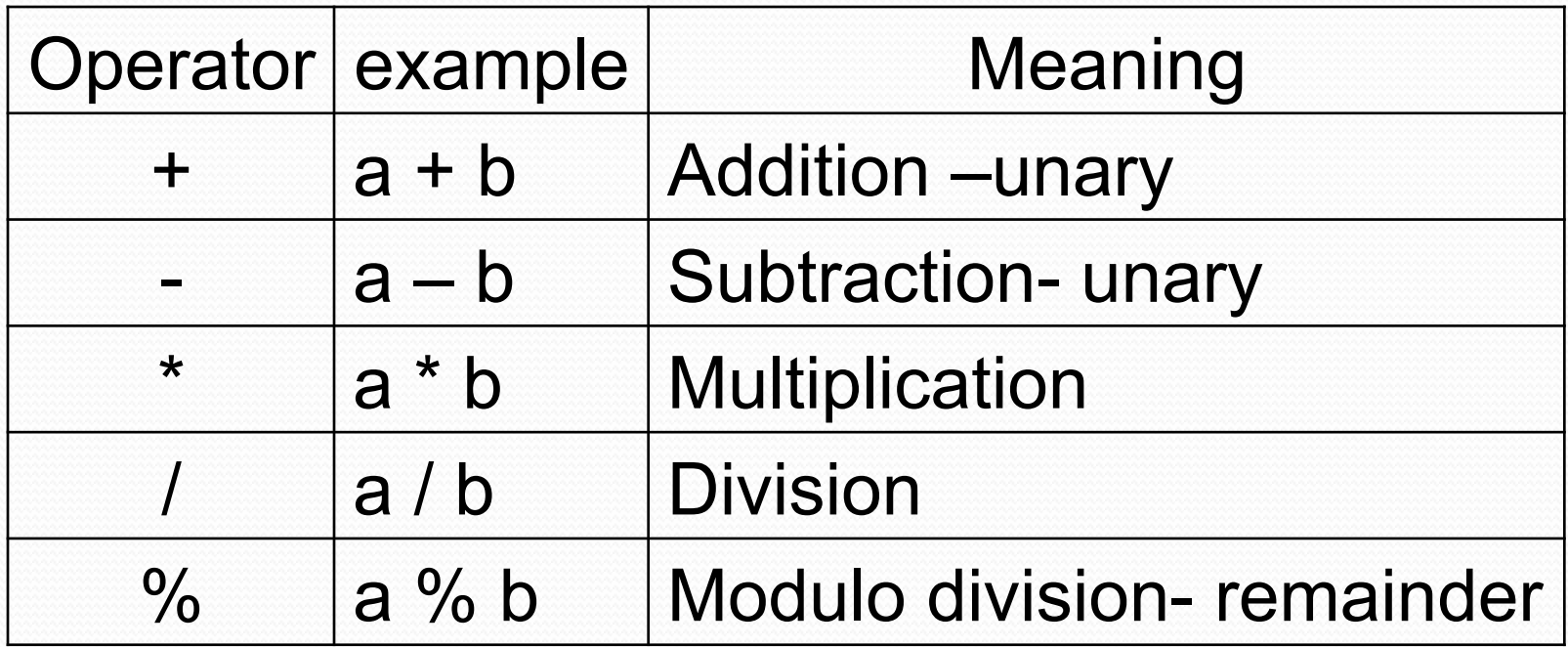

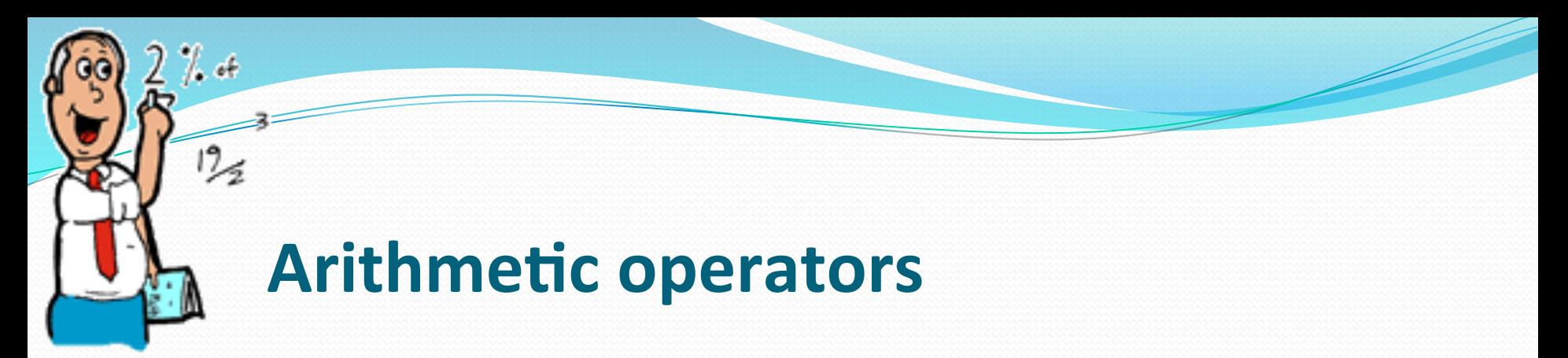

//Program to convert a given number of days into months and days #include <stdio.h> #include<conioh> void main() {

int months, days; printf("\n Enter days:"); scanf("%d",&days); months=days/30; days=days%30; printf("\n Months = %d Days = %d", months, days); getch();

}

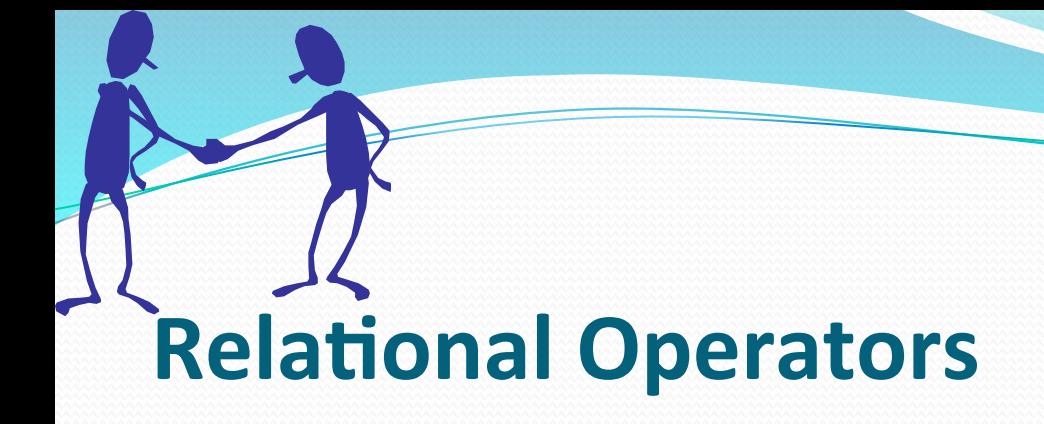

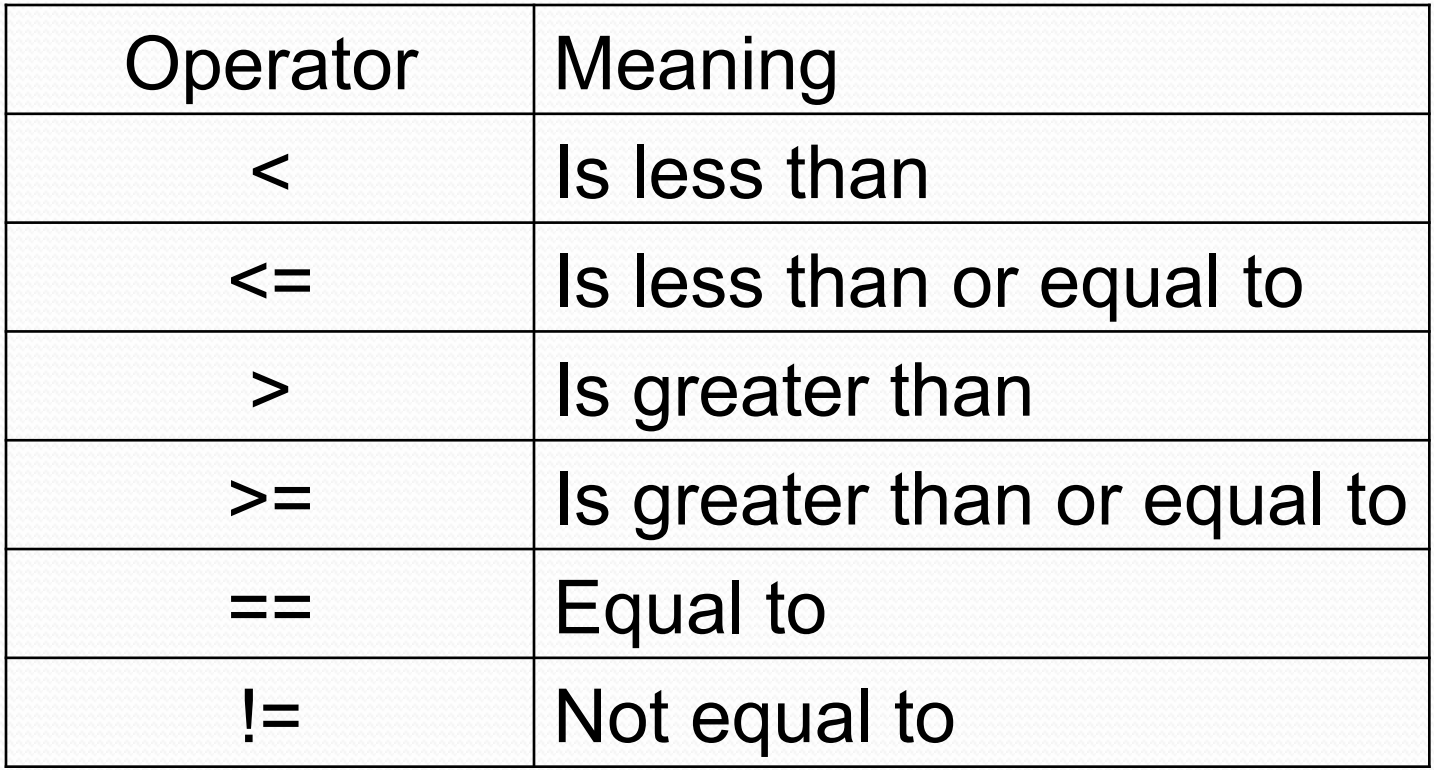

# **Relational Operators**

- Used to compare two quantities.
- For example: to compare the age of two persons, or the price of two items so on..
- The value of relational expression is either true (1) or false (0).
- 10 < 20 is true
- •20<10 is false

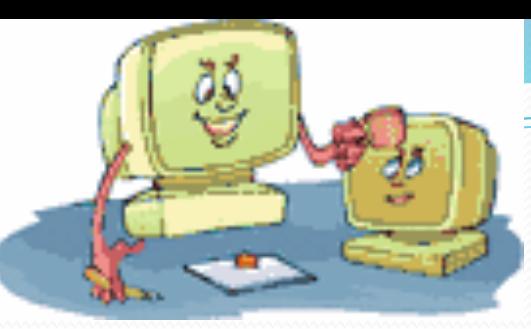

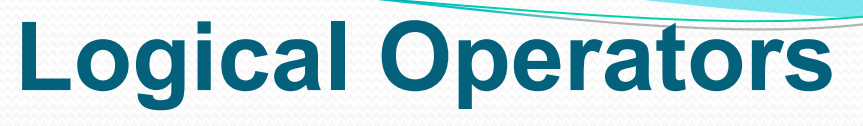

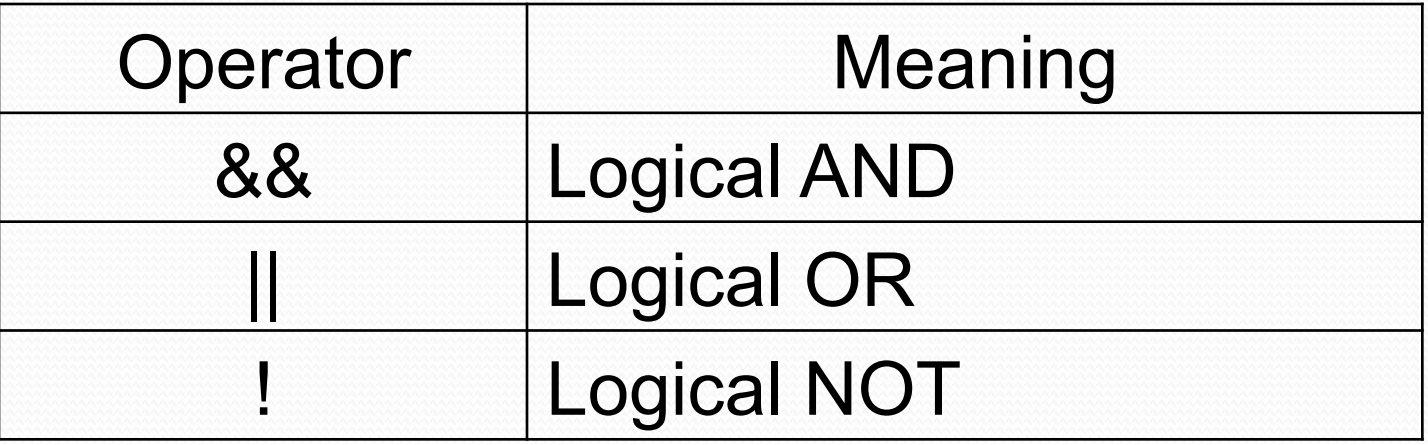

Logical expression or a compound relational expression-

An expression that combines two or more relational expressions

```
Ex: if (a==b && b==c)
```
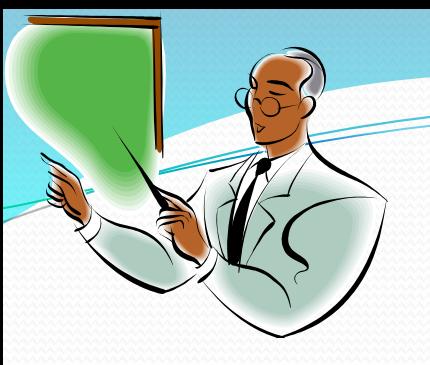

#### **Truth Table**

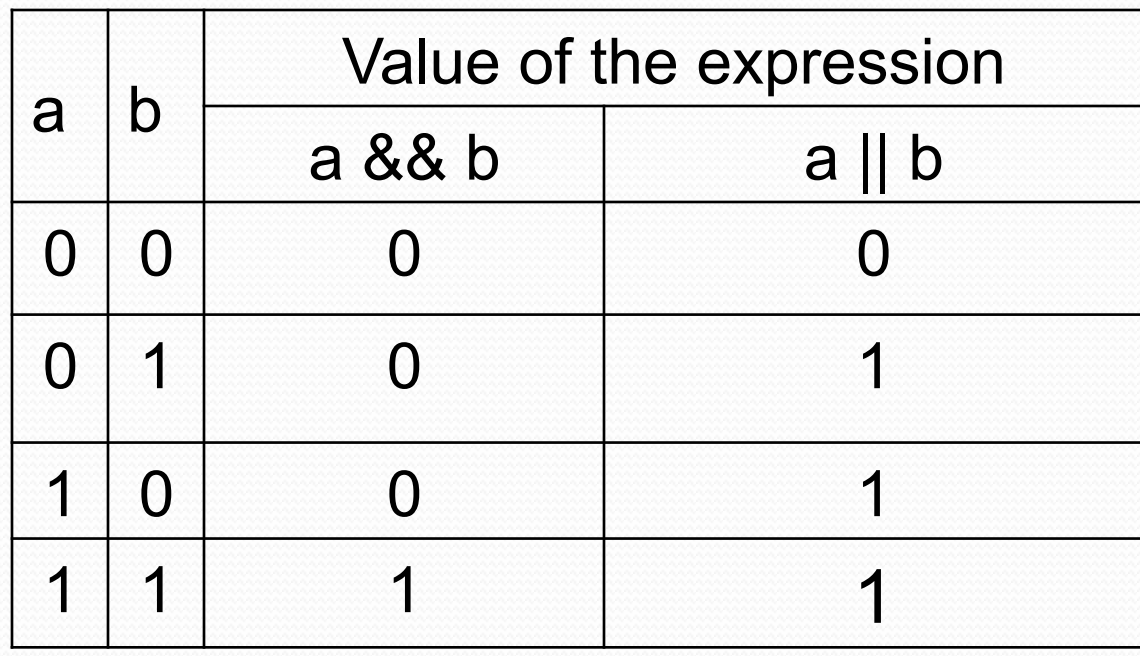

#include<stdio.h> void main() { **int** num $1 = 30$ ; **int** num2 =  $40$ ;

**if**(num1>=40 || num2>=40)

printf("Or If Block Gets Executed");

**if**(num1>=20 && num2>=20)

printf("And If Block Gets Executed");

**if**( $!(num1 \ge 40)$ )

printf("Not If BlockGets Executed"); }

#### **Assignment operators**

Syntax: 

 $v$  op =  $exp$ ;

```
Where v = variable,
      op = shorthand assignment operator
       exp = expressionEx: x=x+3x+=3
```
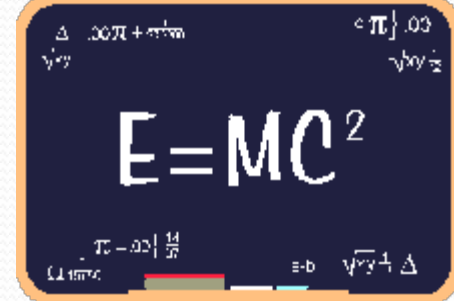

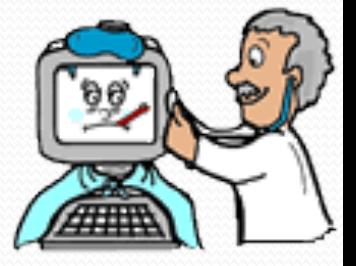

#### **Shorthand Assignment operators**

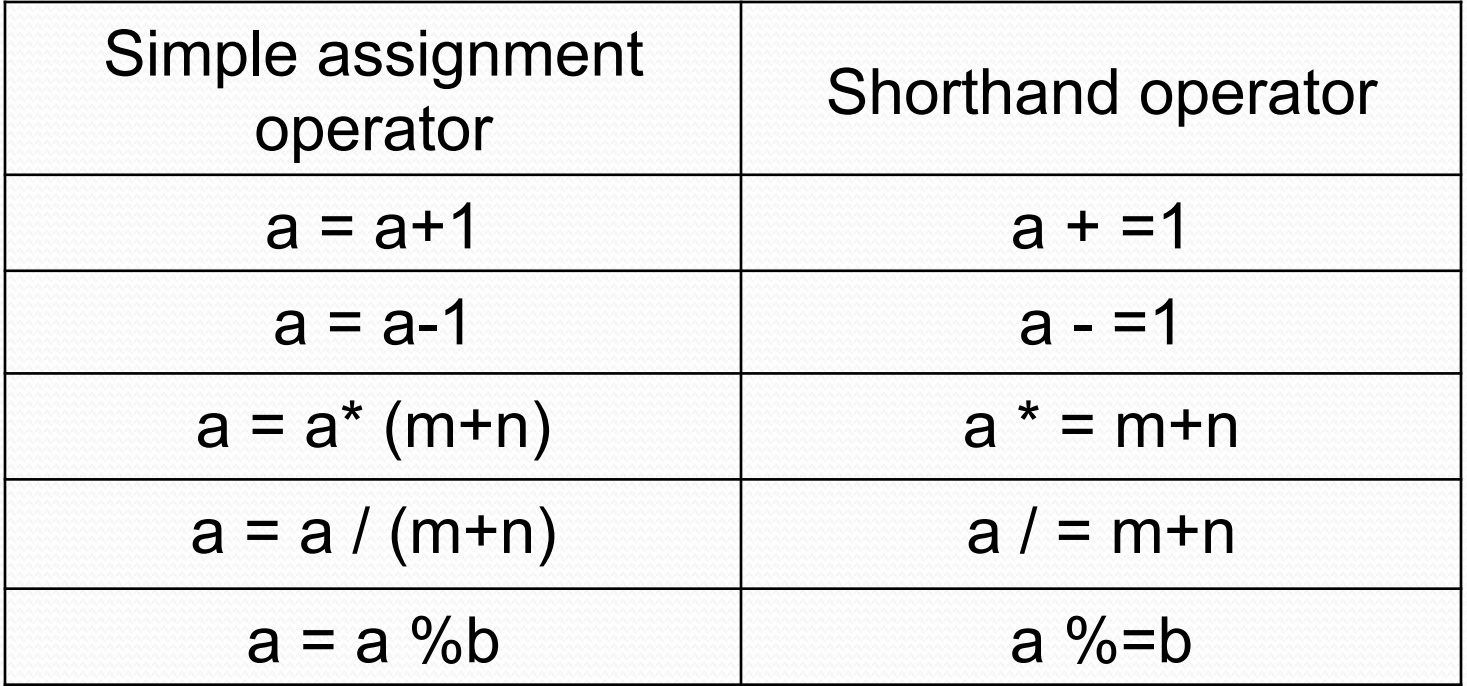

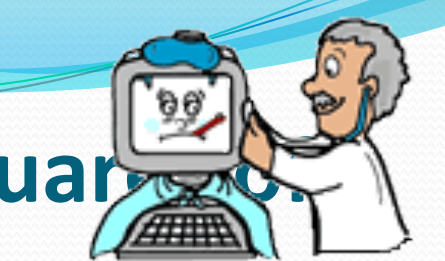

#### **Program to print a sequence of squares numbers**

```
#include<stdio.h> 
#define N 100 
#define A 2 
void main() 
{ 
       int a; 
       a=A; 
       while(a<N) 
       { 
       a*=a; 
       printf("%d\n",a);
       }
```
#### **Increment & Decrement Operators**

C supports 2 useful operators namely

- $Increment ++$
- 2. Decrement operators

The  $++$  operator adds a value 1 to the operand

The  $-$  operator subtracts 1 from the operand  $++a$  or  $a++$ 

--a or a-- 

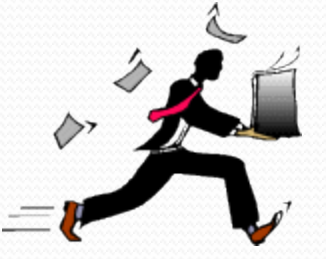

#### **Rules for ++ & -- operators**

- 1. These require variables as their operands
- 2. When postfix either  $++$  or is used with the variable in a given expression, the expression is evaluated first and then it is incremented or decremented by one
- 3. When prefix either  $++$  or is used with the variable in a given expression, it is incremented or decremented by one first and then the expression is evaluated with the new value

#### Examples for  $++$  &  $--$  operators

- Let the value of a =5 and b=++a then  $a = b = 6$
- Let the value of  $a = 5$  and  $b=a++$  then  $b=5$  but a=6

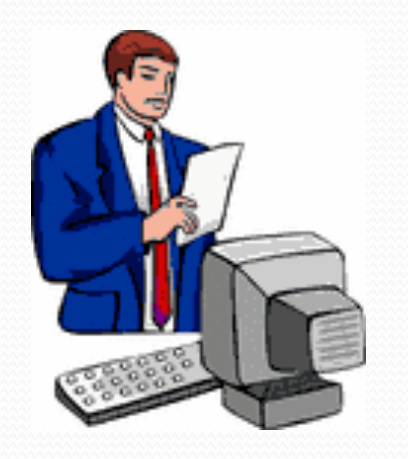

i.e.: 

- 1. a prefix operator first adds 1 to the operand and then the result is assigned to the variable on the left
- 2. a postfix operator first assigns the value to the variable on left and then increments the operand.

### **Conditional operators**

Syntax: 

exp1 ? exp2 : exp3

Where exp1, exp2 and exp3 are expressions

Working of the ? Operator:

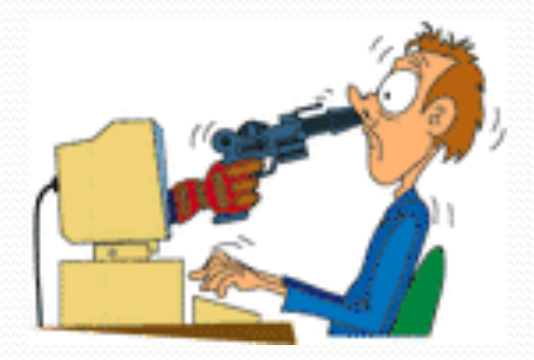

Exp1 is evaluated first, if it is nonzero( $1$ /true) then the expression2 is evaluated and this becomes the value of the expression,

If  $exp1$  is false( $o/zero$ )  $exp3$  is evaluated and its value becomes the value of the expression

Ex:  $m=2$ ;  $\qquad \qquad \text{if}(m>n)$  then  $r=m$  else  $r=n$ 

```
n=3r=(m>n) ? m : n;
```
#### **Bitwise operators**

These operators allow manipulation of data at the bit level

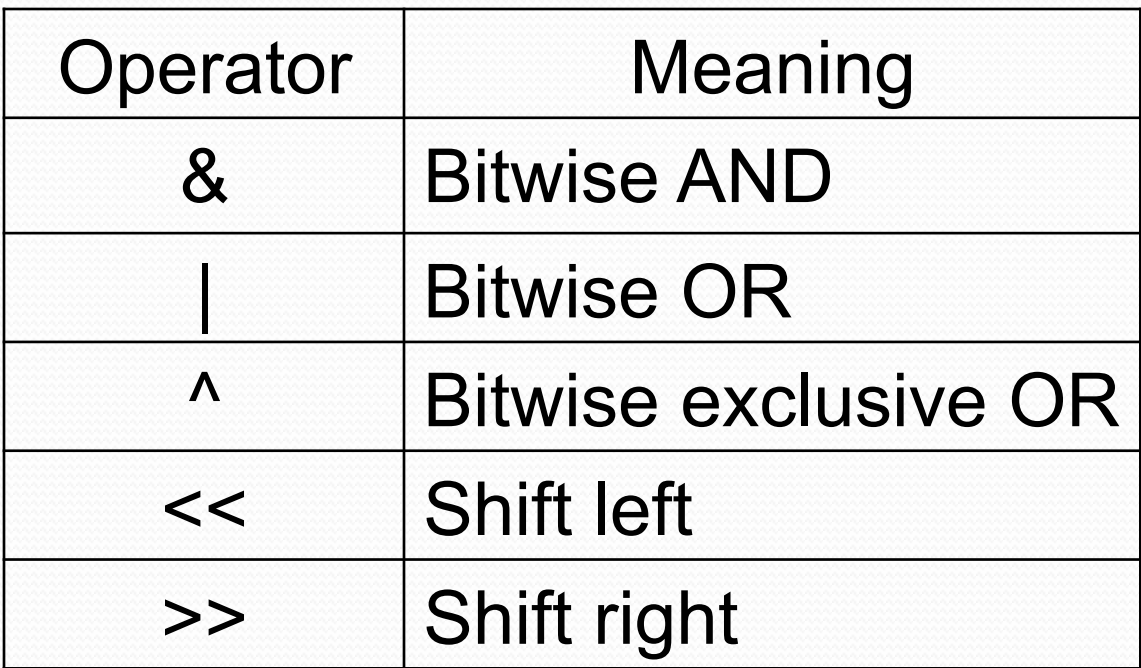

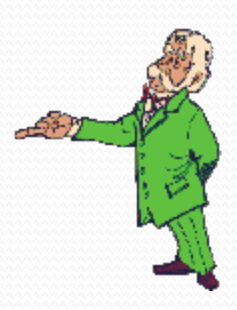

### **Special operators**

- 1. Comma operator  $($  ,)
- $2.$  size of operator size of ()
- 3. Pointer operators  $-$  ( & and  $*$ )
- 
- 4. Member selection operators  $-$  (  $.$  and  $\rightarrow$ )

## Sizeof Operator

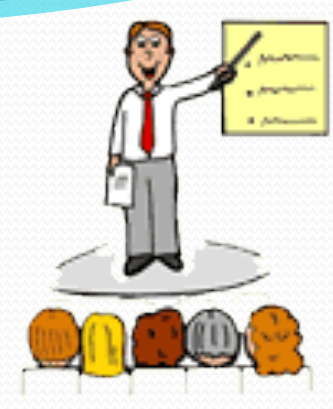

- The sizeof operator is a compile time operator and when used with an operand, it returns the number of bytes the operand occupies. The operand may be a variable, a constant or a data type qualifier.
- M=sizeof(num);
- N=sizeof(sum);

## Sample Program

```
main(){	
  int a,b,c,d;a=15; b=10;c=++a-b;printf("a=%d b=%d c=%d\n",a,b,c);
  d=b+++a;printf("a=%d b=%d d=%d\n",a,b,d);
  printf("a/b = \%d", a/b);
  printf("a\%b = \%d",a\%b);
  printf("%d\n", (c>d) ? 1:0);
Printf("%d\n",(c<d)?1:0);
```
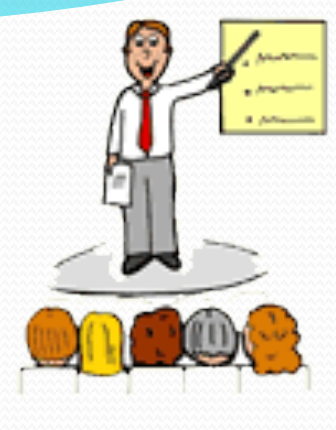

## Arithmetic Expressions

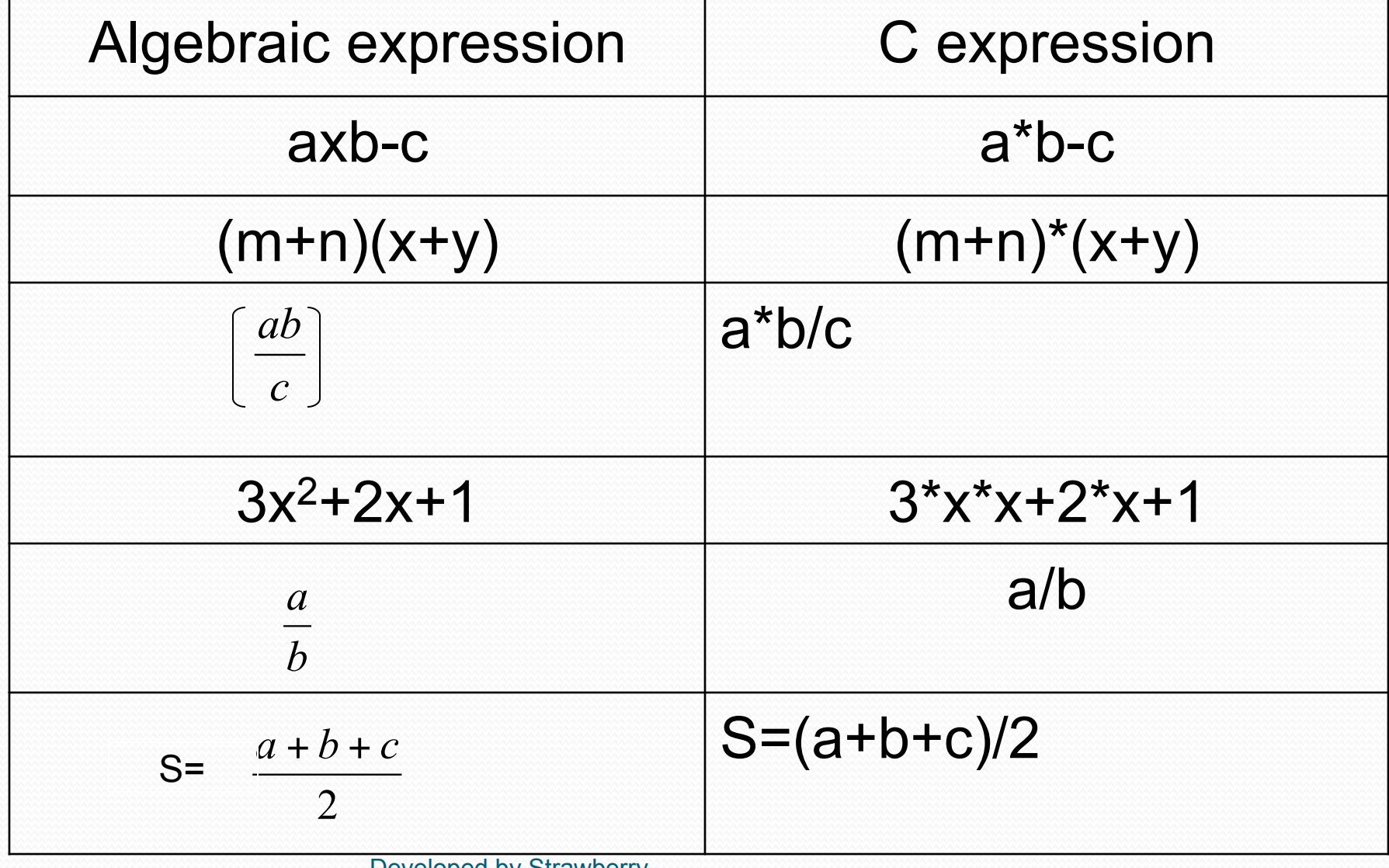

## Arithmetic Expressions

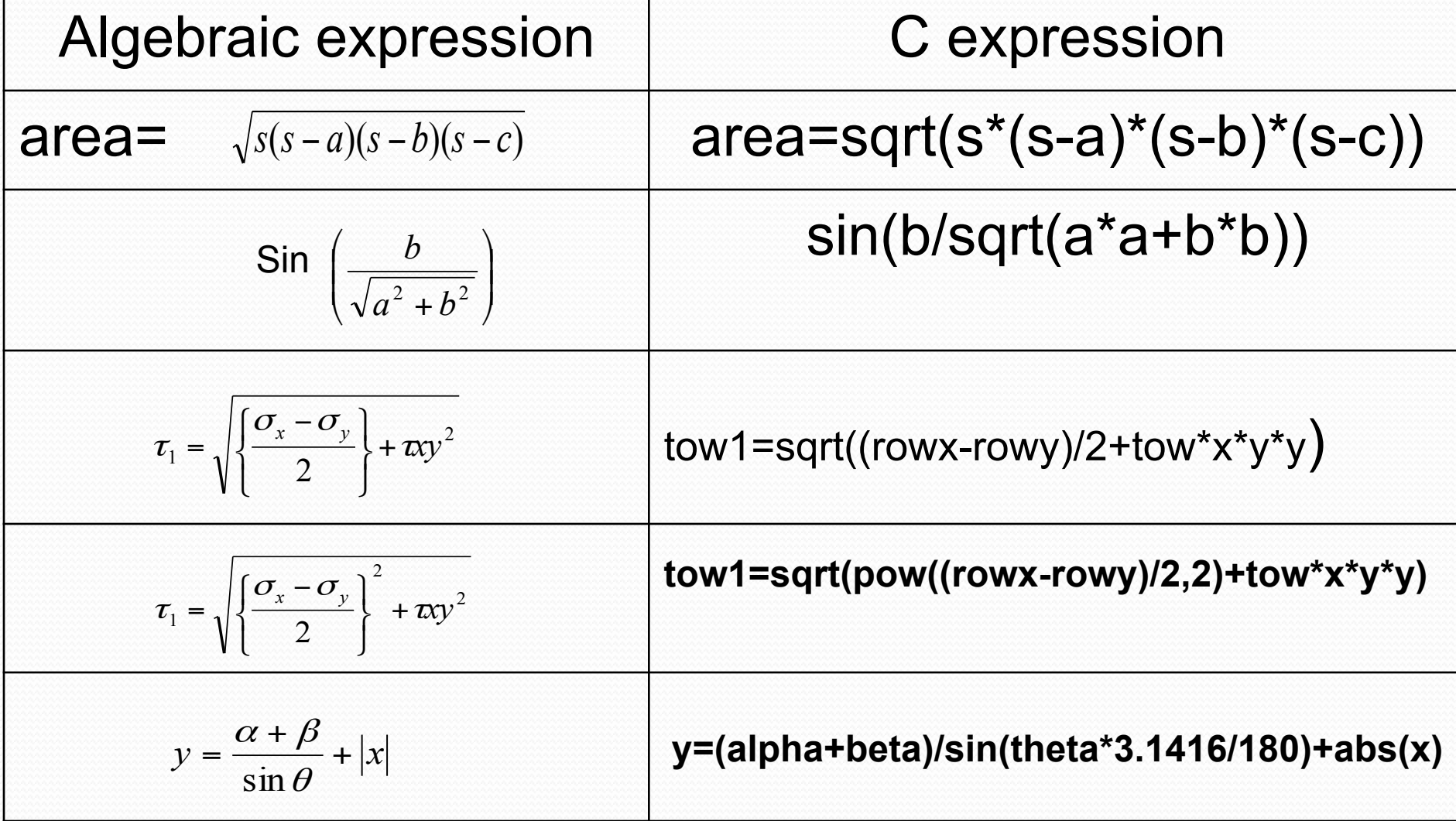

## Precedence of operators **BODMAS RULE-**

- Brackets of Division Multiplication Addition Subtraction
- Brackets will have the highest precedence and have to be evaluated first, then comes division, multiplication, addition and finally subtraction.
- C language uses some rules in evaluating the expressions and they r called as precedence rules, with some operators with highest precedence and some with least.
- The 2 distinct priority levels of arithmetic operators in c are-
- Highest priority :  $*/\%$  Lowest priority : + -

## Rules for evaluation of expression

- 1. First parenthesized sub expression from left to right are evaluated.
- 2. If parentheses are nested, the evaluation begins with the innermost sub expression
- 3. The precedence rule is applied in determining the order of application of operators in evaluating sub expressions
- 4. The associatively rule is applied when 2 or more operators of the same precedence level appear in a sub expression.
- 5. Arithmetic expressions are evaluated from left to right using the rules of precedence
- 6. When parentheses are used, the expressions within parentheses assume highest priority

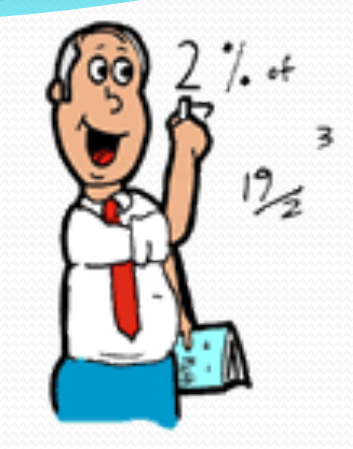

#### Precedence of Arithmetic Operators

High Priority  $* / \%$ Low priority  $+$  - $X= a-b/3+c^2-1$  where  $a=9, b=12$  and  $c=3$ 

 $X=9-12/3+3*2-1$ Step 2: 9-4+6-1 X=9-12/6\*(2-1) Step 3: 5+6-1 X=9-12/6\*1 Step 4: 11-1 X=9-2\*1 Step  $5:10$   $X=9-2$ 

Step 1: 9-4+3\*2-1 X= 9-12/(3+3)\*(2-1)  $X=7$ 

#### Precedence of Arithmetic Operators

 $X= 9-(12/(3+3)^{*}2)-1$  $X=9-(12/6*z)-1$  $X=9-(2^*2)-1$  $X=9-4-1$  $X=5-1$  $X=4$ 

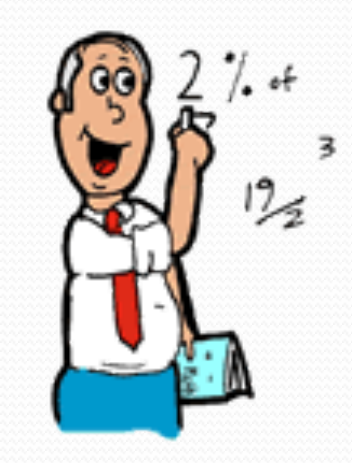

#### Example 1

Evaluate  $x_1 = (-b + \sqrt{b^*b-4}^*a^*c)/(2^*a) \omega a=1, b=-5, c=6$  $= (-5) + \sqrt{(45)(-5)} - 4 \cdot 1 \cdot 6) / (2 \cdot 1)$  $=(5 + sqrt((-5)(-5)-4*1*6))/(2*1)$  $=(5 + sqrt(25 - 4 *1 *6))/(2 *1)$  $=(5 + sqrt(25 - 4*6))/(2*1)$  $=(5 + sqrt(25 - 24))/(2^*1)$  $=(5 + sqrt(1))/(2<sup>*</sup>1)$  $=(5 + 1.0)/(2^{*}1)$  $=(6.0)/(2<sup>*</sup>1)$  $=6.0/2=3.0$ 

## Example 2

### Evaluate the expression when  $a=4$  $b=a-++a$  $=a-5$  $=$  5  $-$  5

Developed by Strawberry

 $= 0$ 

## **Type Conversion in Expressions**

- Implicit Type Conversion
- Explicit Type Conversion

1. Implicit type conversion:

C permits mixing of constants and variables of different types in an expression. C automatically converts any intermediate values to the proper type so that the expression can be evaluated without loosing any significance. This automatic type conversion is known as implicit type conversion.

## **Implicit Type Conversion**

If the operands are of different types, the 'lower' type is automatically converted to higher type before the operation precedes.

1. float to int causes truncation of the fractional part. **2. double to float causes rounding of digits.** 3.long int to int causes dropping of the excess higher order bits.

## **Implicit Type Conversion**

int i, x; float f; double  $d$ ; long int y;

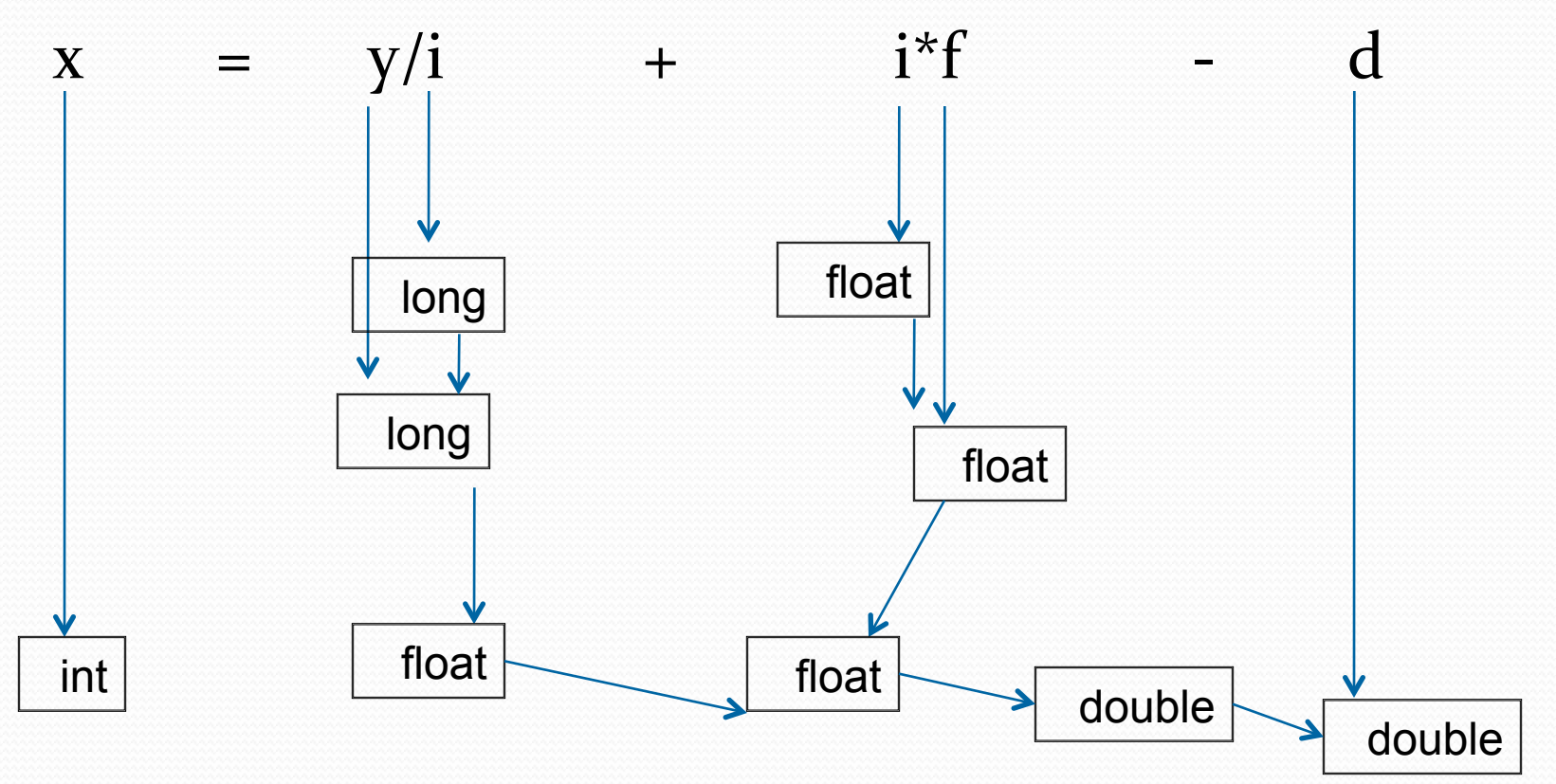

## **Implicit Type Conversion**

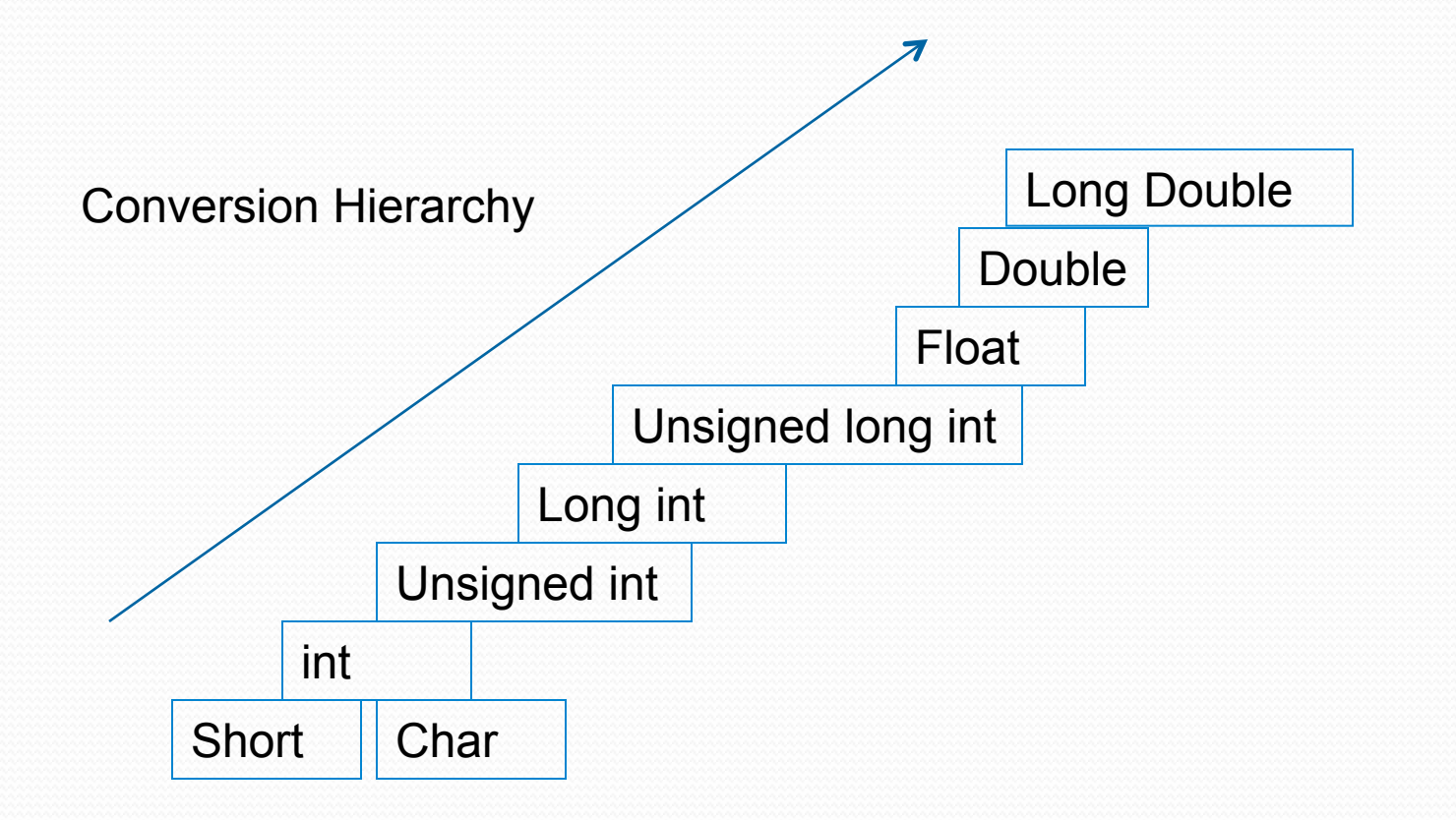

## **Explicit Type Conversion**

We have just discussed how c performs type conversion automatically. However, there are instances when we want to force a type conversion in a way that is different from automatic type conversion.

- Ratio= female\_number/male\_number;
- Ratio=(float) female\_number/male\_number;
- $X=(int)$ 7.5; // 7.5 is converted to integer by truncation
- $A=(int)21.3/(int)4.5$ ; // Evaluated as  $21/4$  and the result=5
- $Y = (int)(a+b)$ ; //The result of a+b is converted to integer
- $Z = (int)a+b$ ; // a is converted to integer and then added to b.

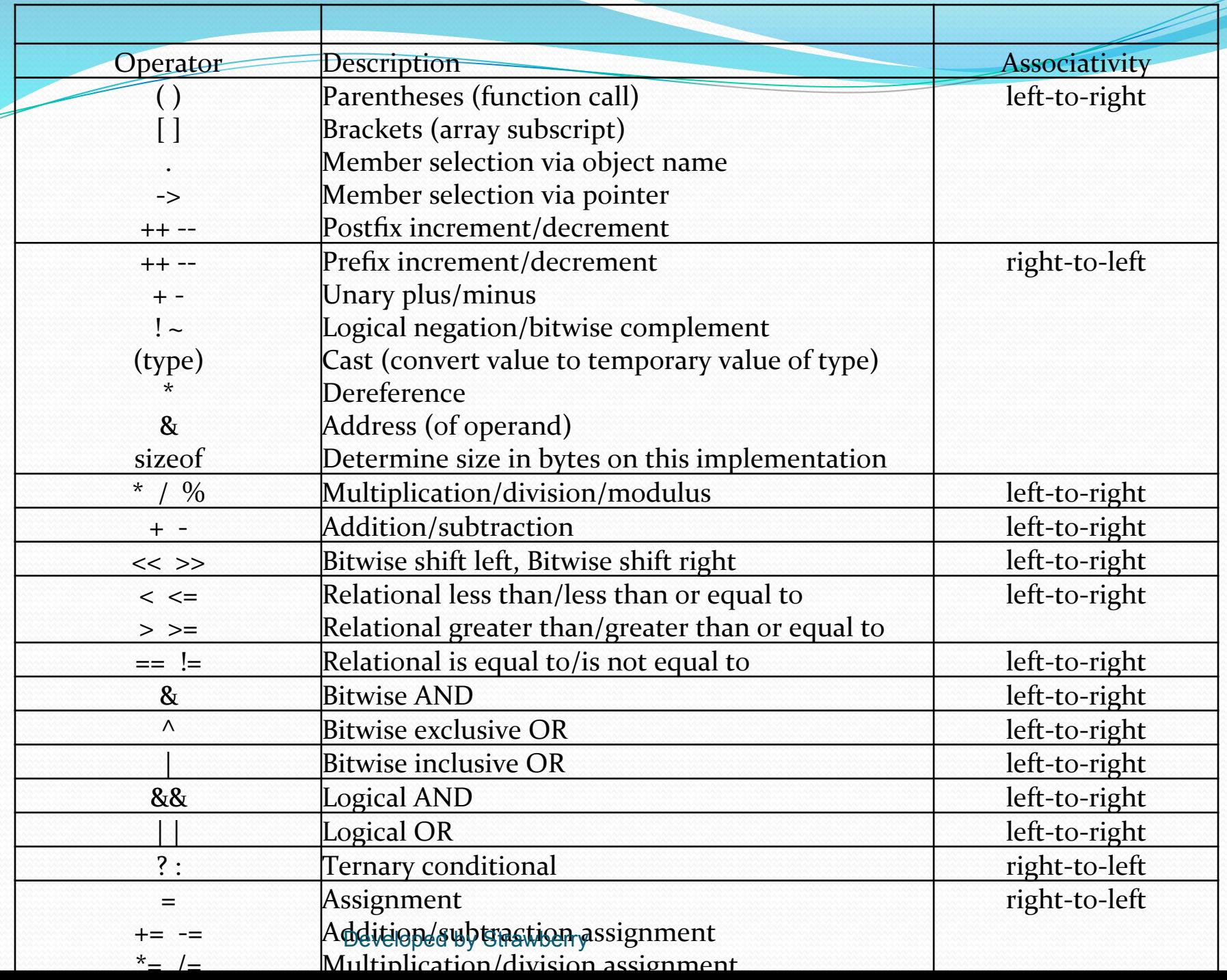

#### **Operator Precedence and Associativity**

• If(x==10+15 && y<10) if(x=25 && y<10)  $x == 25$  is false  $(o)$  $y$ <10 is true(1) if(false && True) - false

# Programs

- Write a program to read three values using scanf statement and print the following results:
	- 1. Sum of values
	- 2. Average of three values
	- 3. Largest of three values
	- 4. Smallest of three values
- Write a program to compute and display sum of all integers that are divisible by  $6$  and not by  $4$  and lie between o and 100. The program should also count and display the number of such values.
- Write a program using do while loop to calculate and print the fibbonanci series.

1 1 2 3 5  $8$  13... Developed by Strawberry

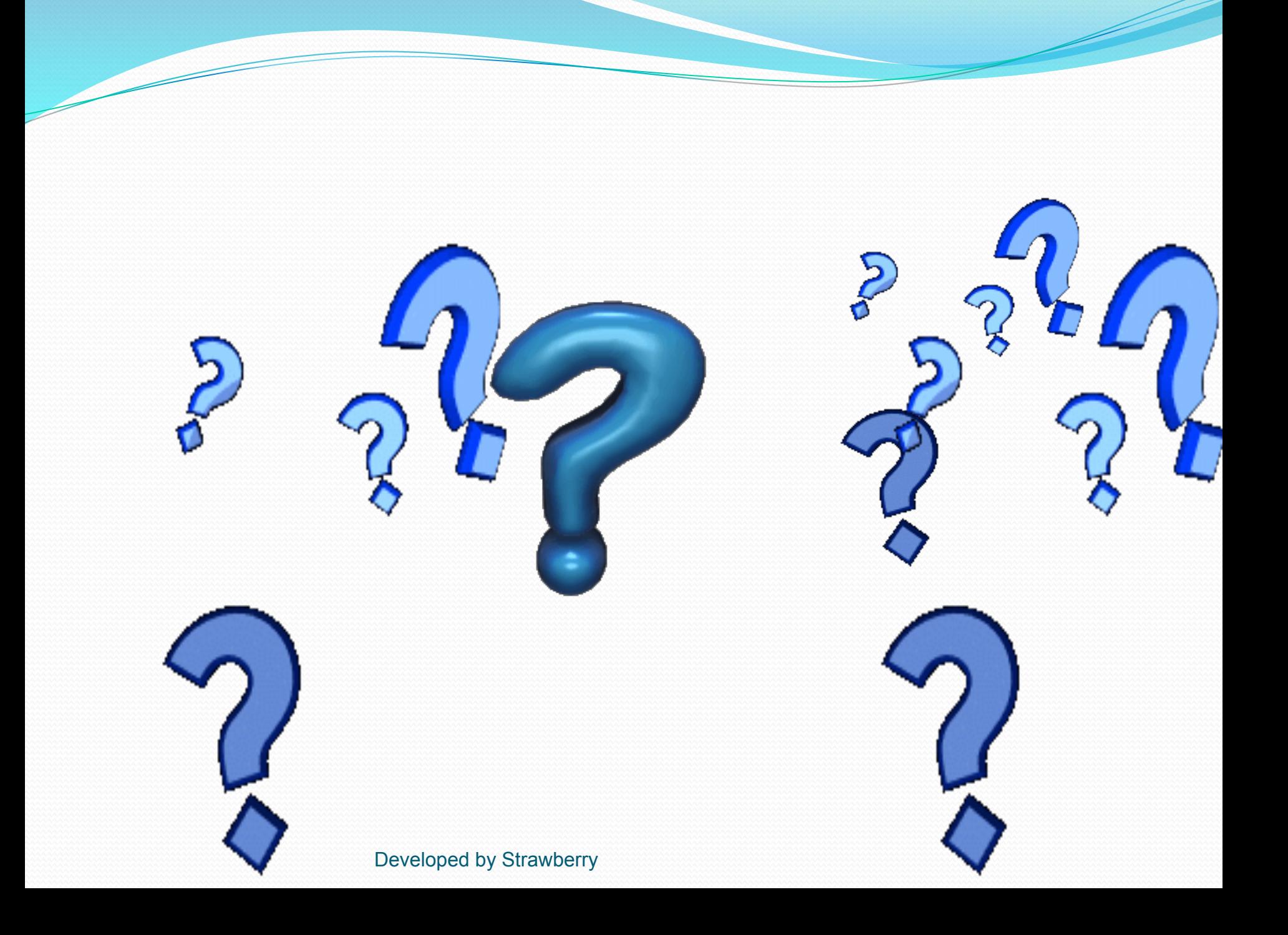

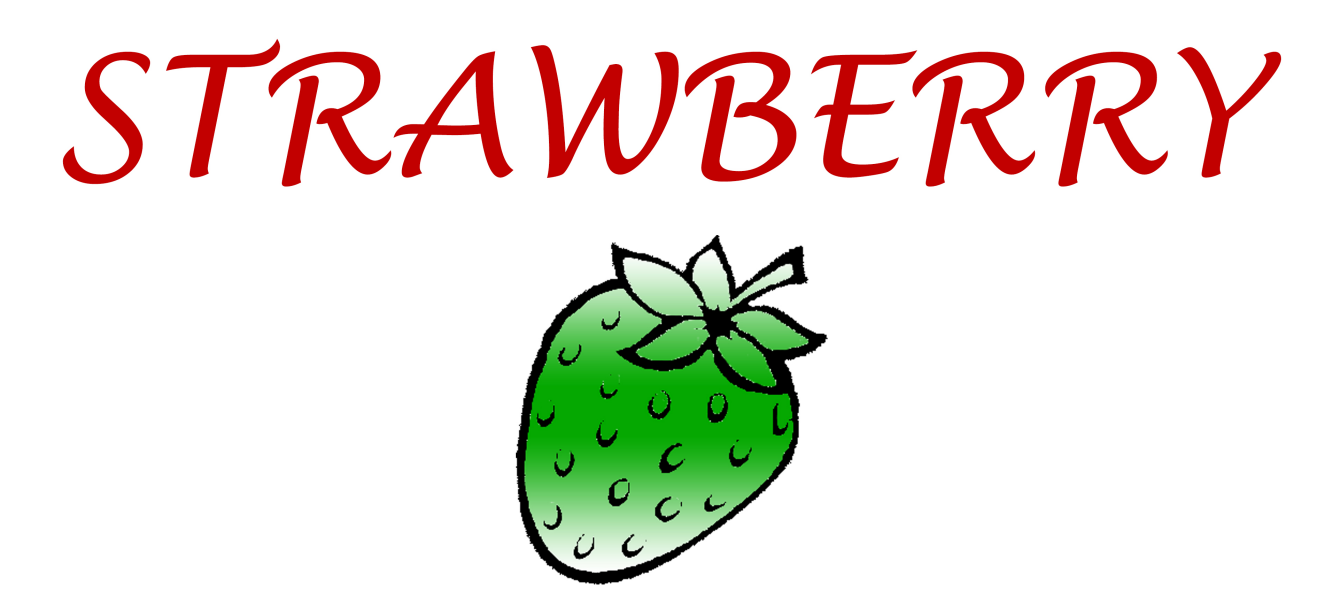

## **Et** / strawberrydevelopers B/strawberry\_app

For more visit: Strawberrydevelopers.weebly.com